## QOVF Nomination and Awards System NAMS

**Overview** 10/26/22

#### Nomination and Award Management System, (NAMS) Introduction

QOVF is excited to introduce the new NAMS system for managing Quilt of Valor nominations and awards. We'll share information about key features and benefits of the new system and next steps as we roll out NAMS. The IT Team has been working hard to develop a replacement for our current system, taking into consideration lessons learned and creating a system that will be much easier and efficient to use.

The IT Team will manage a rollout of the NAMS system over the next 2 months. We'll be rolling out the system in one region at a time, offering hands-on training for Group Leaders. You will be hearing from your State Coordinator soon about ways you can help get things ready as you get closer to the training time for your area.

We will continue to send out updates as we prepare and roll out the NAMS system. You can also find updated information on our QOVF Member Dashboard in the new NAMS Section.

https://www.qovf.org/member-dashboard/

For questions, please contact your State Coordinator or the IT Team at nams.help@qovf.org.

#### NAMS Key Features

- The nomination process will not change on the QOVF website.
	- ➢ Nominations will be entered through the same form on our QOVF website
	- $\triangleright$  The nominations will go into the NAMS program instead of the old system once the rollout is complete.
	- $\triangleright$  Quilts Awarded will be reported on same form
- NAMS will use a state dashboard for status of awards, number of quilts awarded, and other related data.
	- $\triangleright$  The dashboard is very visual,
		- $\triangleright$  Maps and use of color coding will give an overall visual snapshot of nominations and awards in your area.
	- $\triangleright$  Group Leaders will see their nominations in map and list views
- NAMS automatically checks for duplicate nominations with the ability to manually check as well.
- Easier to Use
	- $\triangleright$  Simple layout
	- $\triangleright$  Better search of past awards and compile data.
	- $\triangleright$  Improved sorting and filtering capabilities
	- $\triangleright$  Increased data integrity and protection for the information of our recipients, nominators and members.
	- Less reliance on emails and texts between groups and members to manage nominations and awards.
- Built for QOVF Ops
- Simple to Use
- Dashboard Status
- Easier to Manage
- Data Integrity & Security

#### Nomination and Awards Management System Workflow

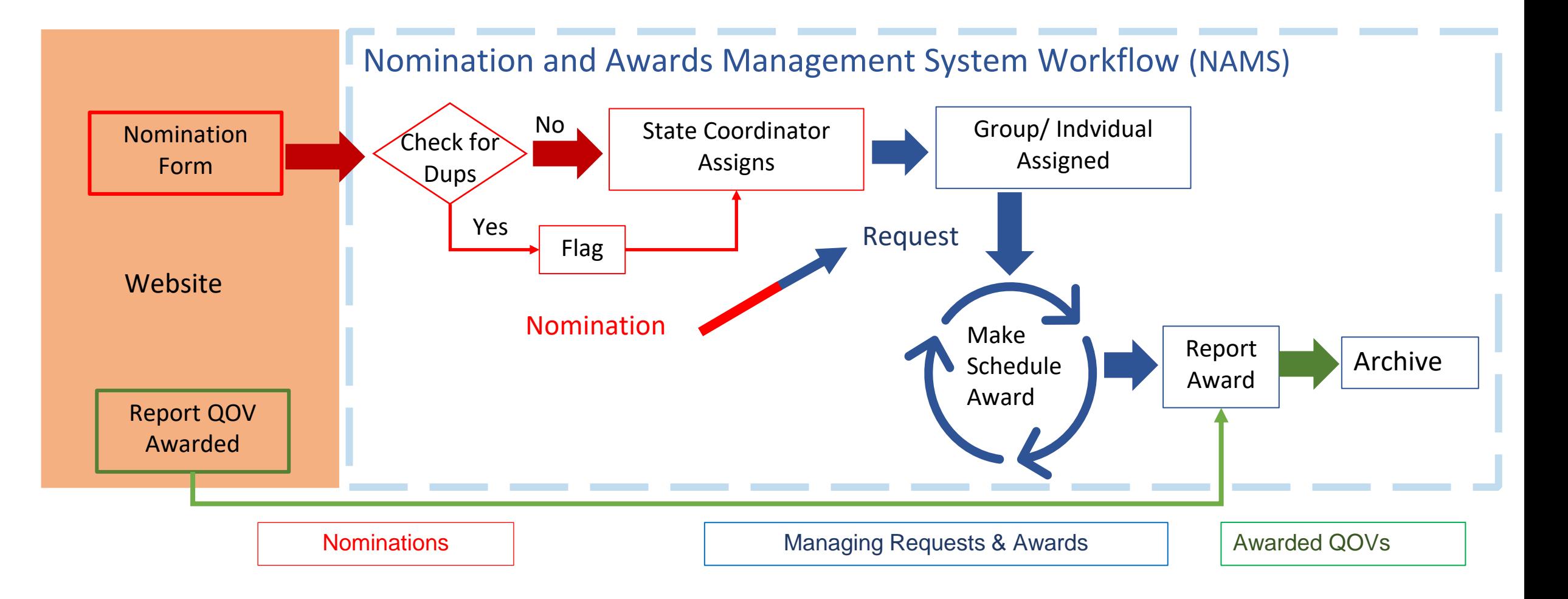

#### Roles & Permissions

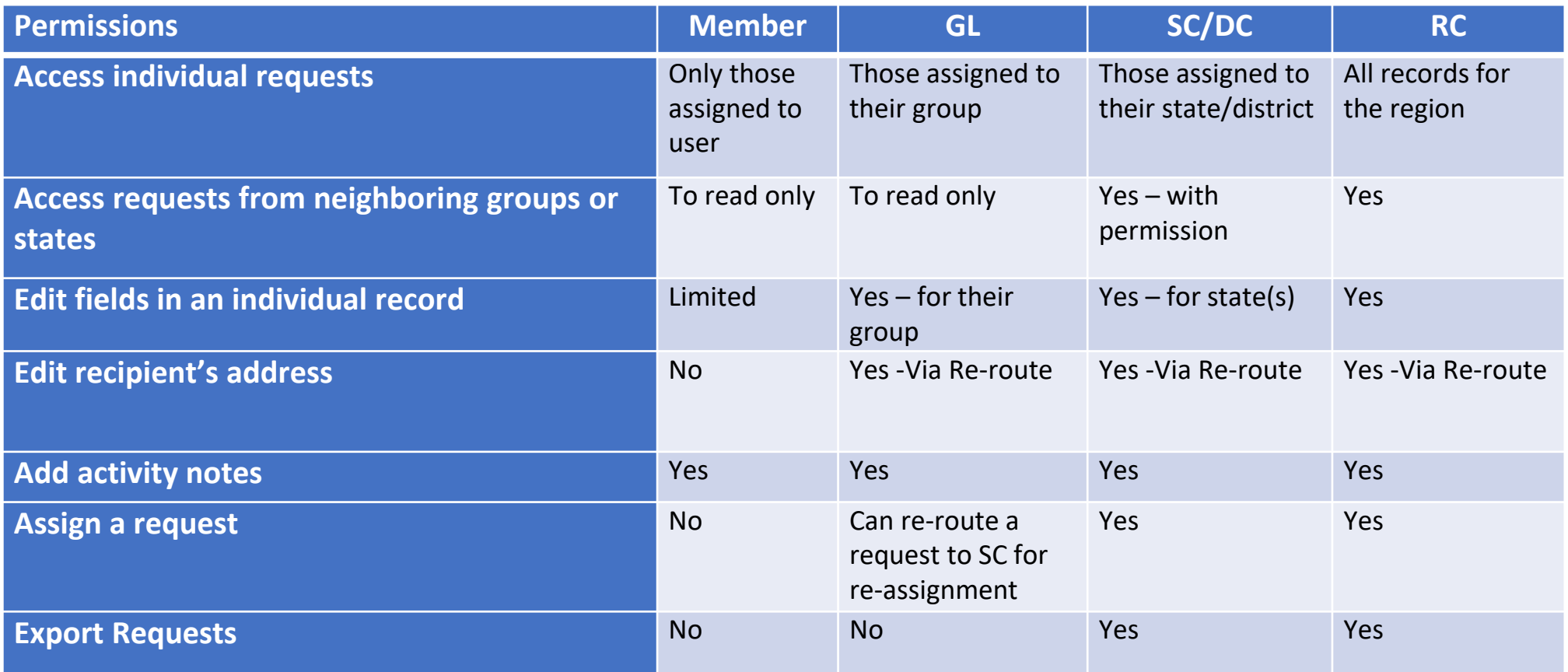

#### NAMS Transition – How?

- Phased plan to migrate from Trello to NAMS
- Migration will be by individual State
- Full transition will take approximately 8 weeks.
	- Individual State transition includes a 3 day blackout
		- Users will be removed from Trello to allow migration of requests. NAMS account activated when data migration is completed.
- NAMS records will be updated with active Trello card information when they are transitioned.

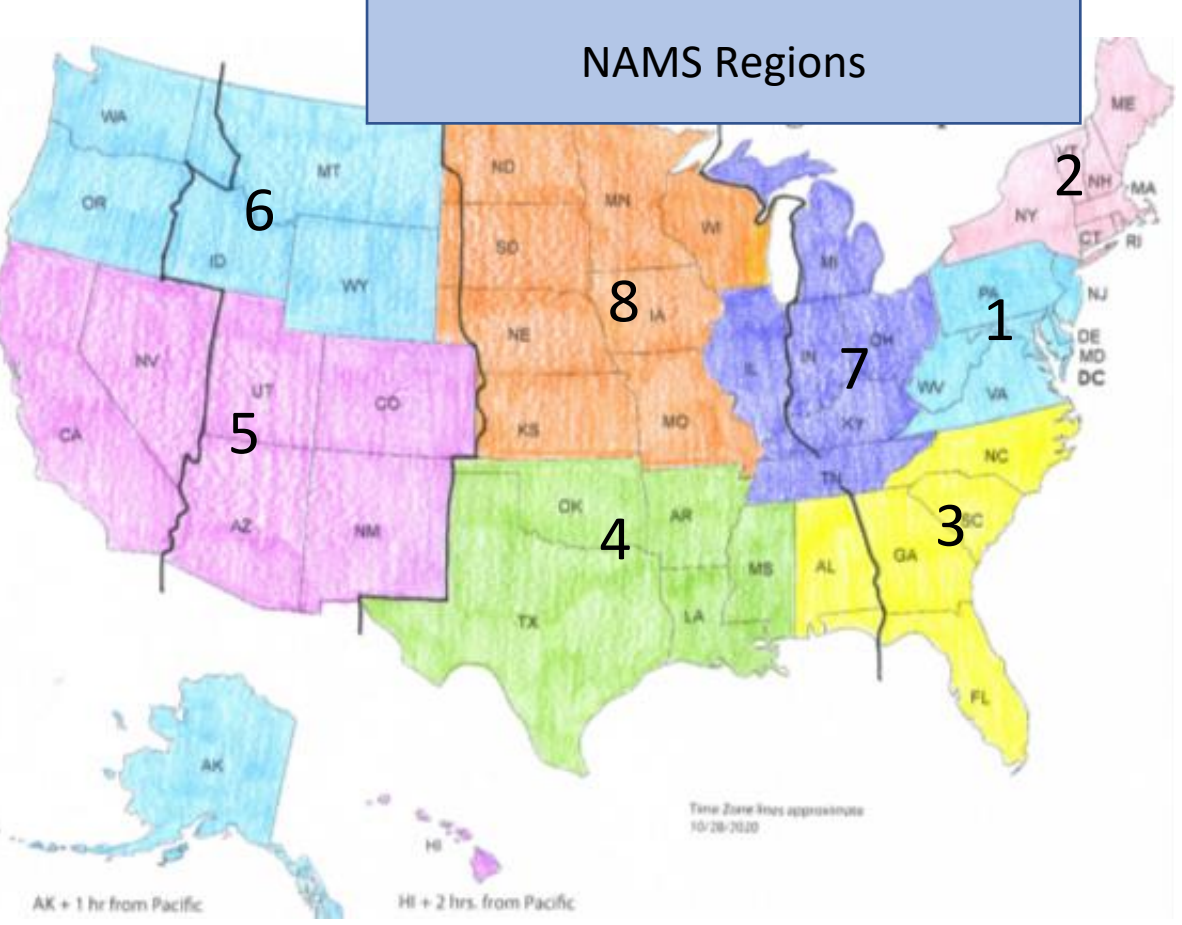

#### Regional/State List Breakout

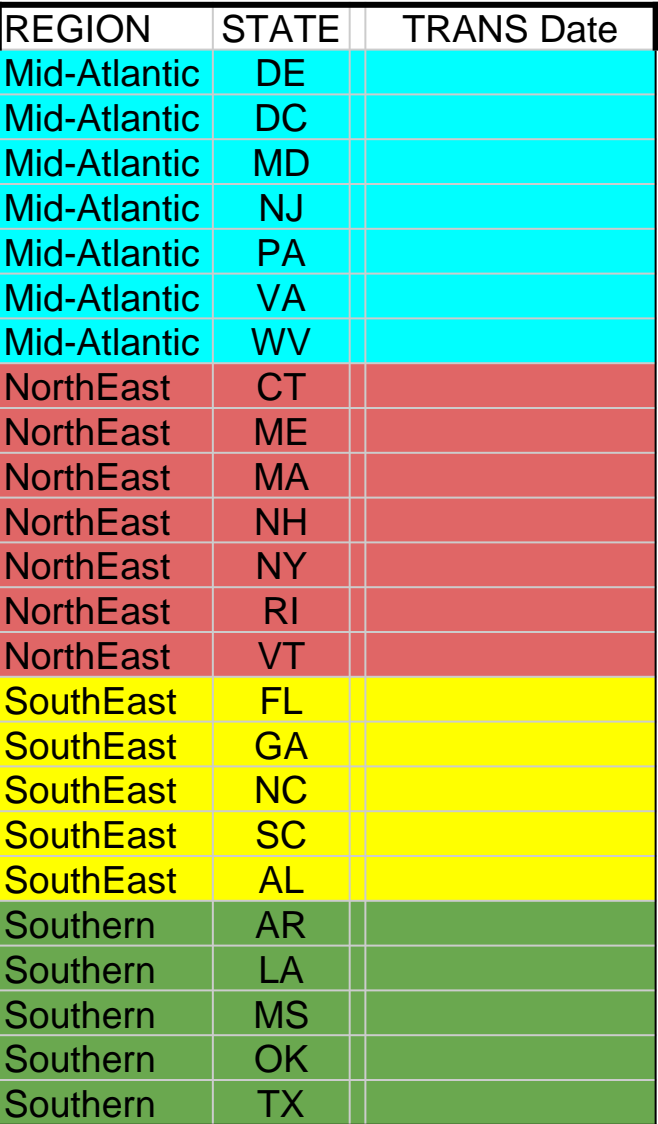

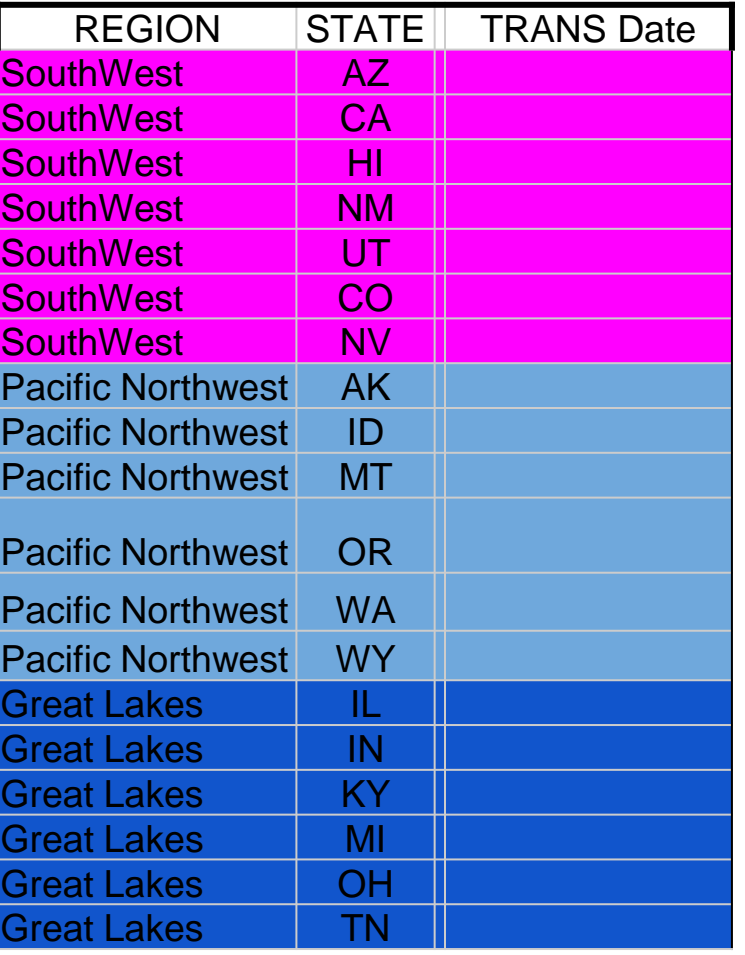

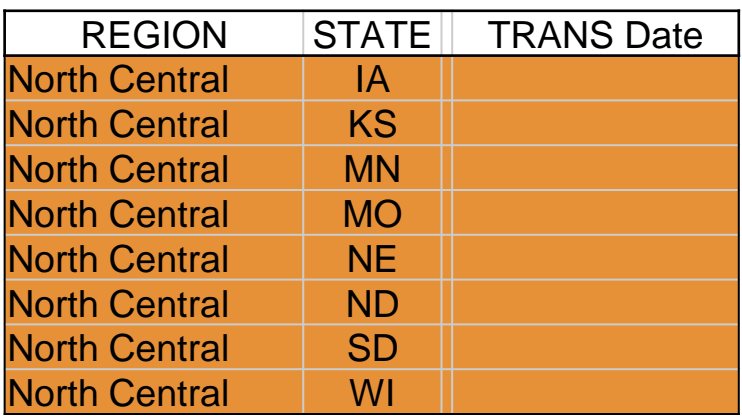

#### Master Transition Schedule

- Plan shifted from Regional concept to state-by-state
	- State Coordinators can sign up for State NAMS Transition Week. Go when you are ready within the general roll out phase
- NAMS Limited roll out with 10 pre-selected states 1 Nov 30 Dec 2022
- General roll out 2 Jan 3 Mar 2023
	- 5 States per week x 9 weeks
	- State Coordinators must attend coordinator class prior to transition
	- Just in time Training Classes begin Dec 27, 2022
		- New group and coordinator classes every week through transition
		- Members training no more that two weeks prior to scheduled transition. SC managed
	- All states transitioned by 3 Mar 2023
	- Mentors available upon request.

### Preparing for a Smooth Transition

- 1. State Coordinators assign all Trello records to a QOVF registered group
	- This will allow records to be assigned to same group/individual in NAMS
	- Two ways to assign:
		- A. Create a Trello List on current board for each Group and place requests on the list. Be sure that the List name matches registered name of the Group.
		- B. Label each card in Trello with Group name label

#### 2. SC will validate Trello Users that will be transitioning to NAMS

- A. Transition Team will provide a member spreadsheet of Trello users for the SC with instructions
- B. Ensure Individuals QOVF membership is current i.e. their membership has not expired. (provided in Trello User spreadsheet)

## Who will Transition to NAMS?

- All current Trello users who meet below criteria will be transitioned to NAMS.
- Current QOVF members in good standing
	- Membership not expired
	- NAMS role has been established
	- Designated by GL & SC
	- With a signed Data Protection Agreement (DPA)
- Group Leaders or their designated users
	- Group must be registered and in good standing (not expired)
	- Group members
	- Up to 3 individuals per group during the transition (more later)
- Future access to NAMS?
	- After Transition is complete, more members can be granted access via GL/SC request procedure.

### Individual State Transition Schedule

- One month prior to NAMS launch
	- Trello users list to SC for validation of membership and transition to NAMS
	- Schedule of NAMS Training classes for State members sent to State Coordinator for dissemination
- Two weeks prior SC returns validated Trello user list to NAMS Transition team
	- SC completes active card assignment in Trello to a Group
- Transition timeline to NAMS
	- You will receive 4 emails regarding the migration of Trello records to NAMS.
		- eMail #1 One week prior to migration, with a reminder to enter any last updates or complete work in Trello, now.
		- eMail #2 One day prior to migration you will receive an email reminding you again that your access to Trello will end soon.
		- eMail #3 1-2 hours prior to blackout starting you will get a final notice email asking you to sign out of Trello.
		- Email #4 You will be notified when the migration is complete, and you can now access NAMS. A link to NAMS will be included.
	- The actual migration of data will require approximately three days. Your State Coordinator will have first access to NAMS. They will be given 24 hours to verify all the state's data made the migration and to make assignments as needed.

# A quick look at NAMS screens

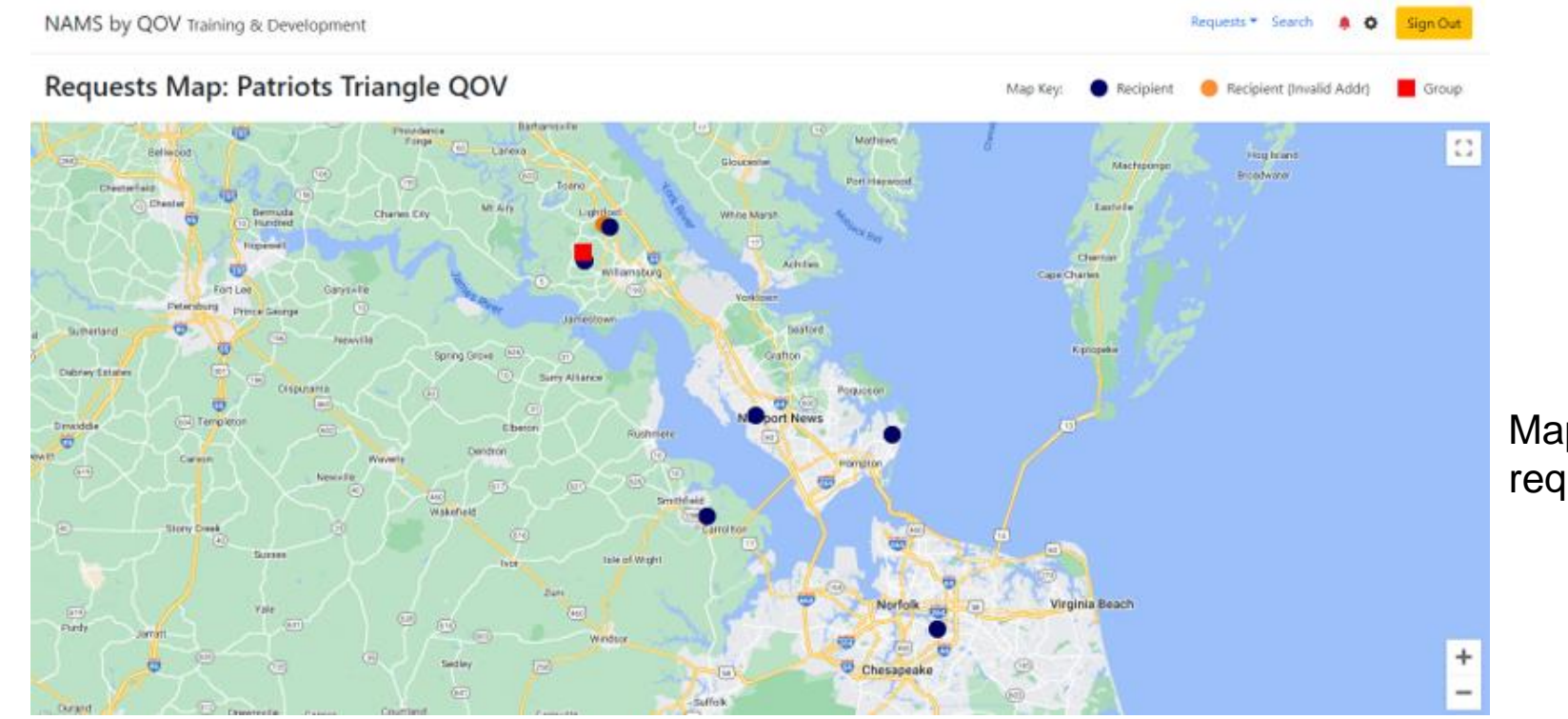

#### **Group Views**

Map View with requests plotted

NAMS by QOV Training & Development  $\mathcal{L}_{\mathcal{A}}$ 

Requests \* Search ۰ Sign Out

#### Request List: Patriots Triangle QOV

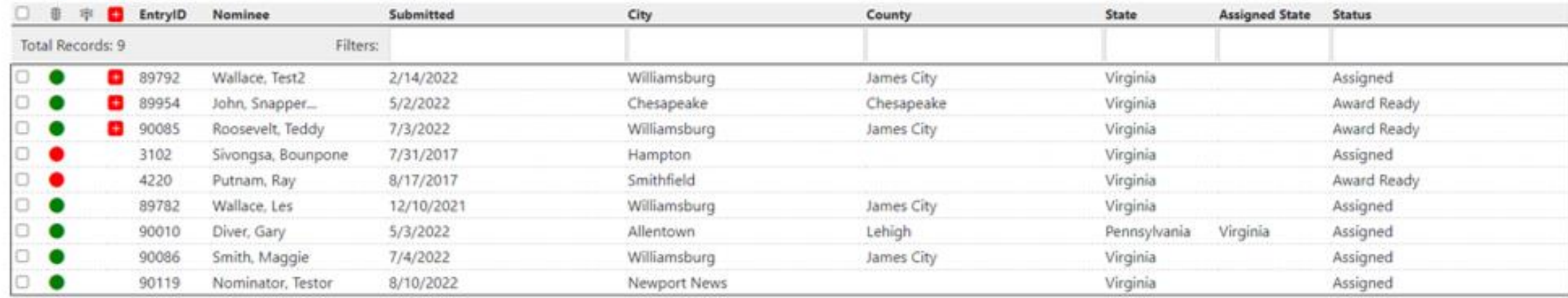

#### Individual Request Record – Assigned (upper half)

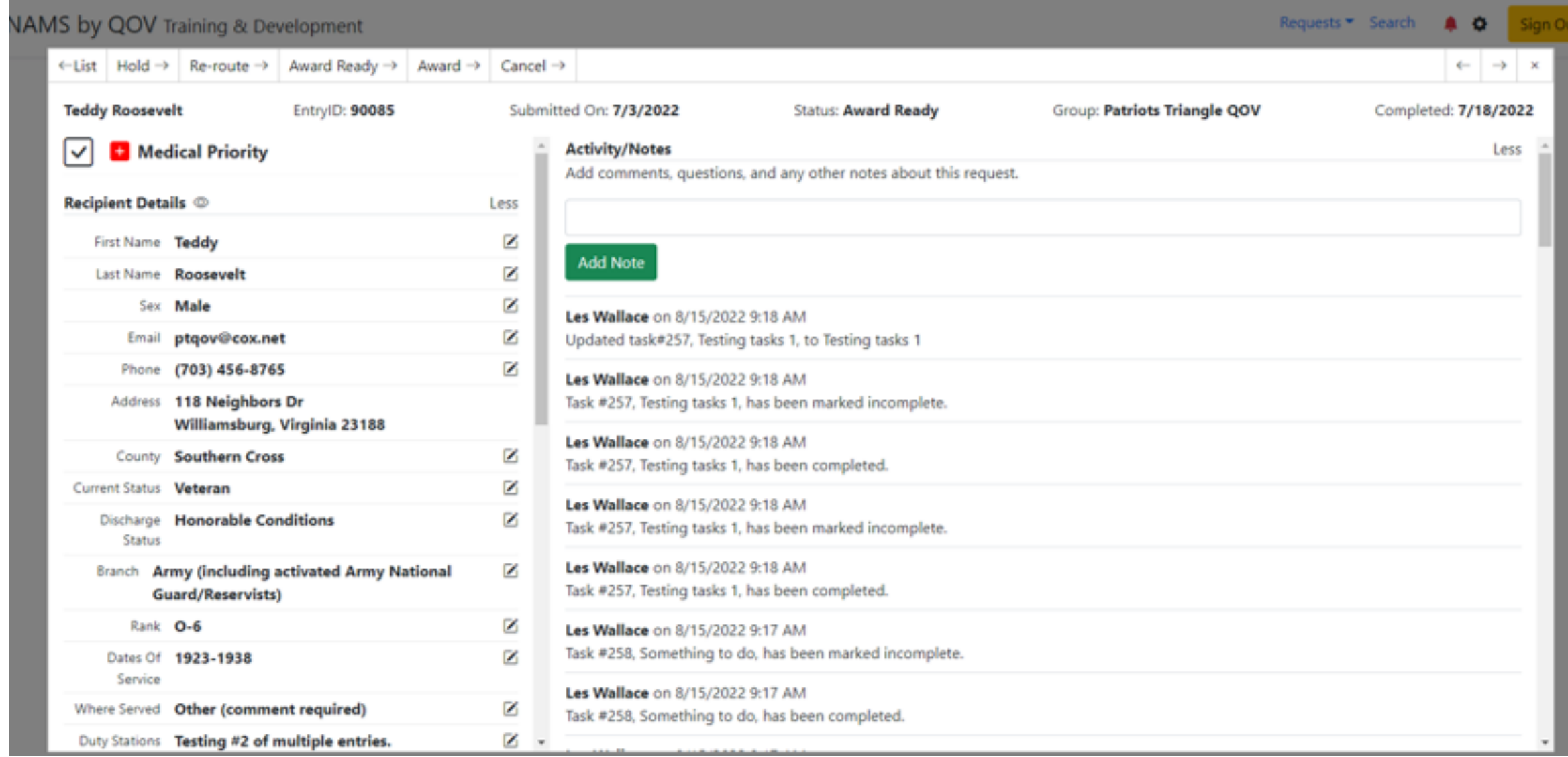

#### Individual Request Record – Assigned (lower half) Nominator & Checklist Info

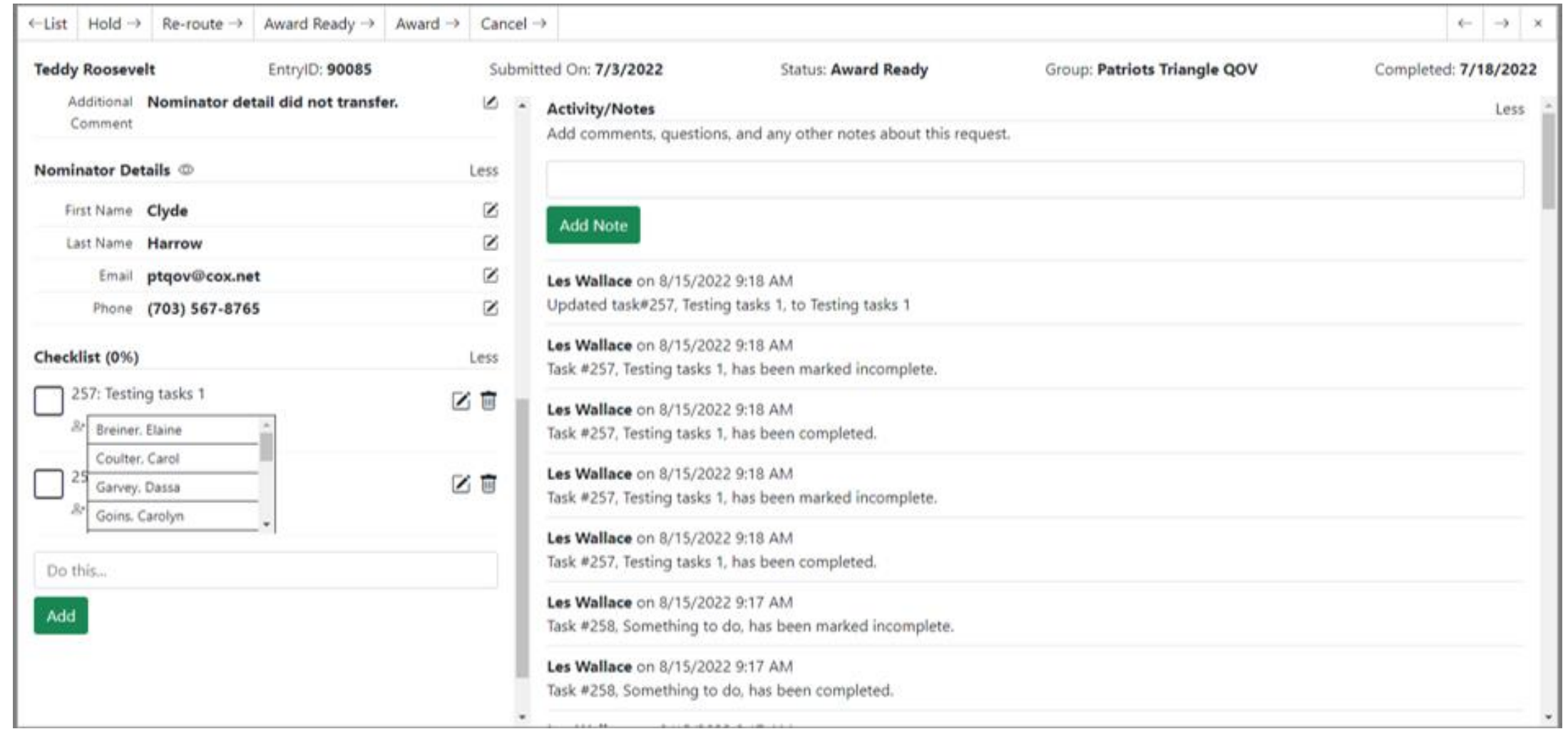

#### State Coordinator Dashboard

o CSV

NAMS by QOV Training & Development

#### Dashboard Map

Statistics for USA, Regions, and States.

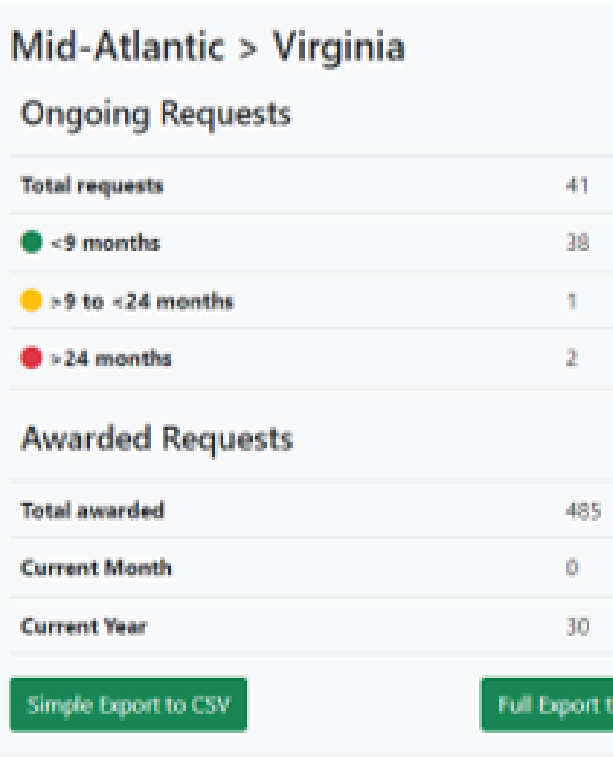

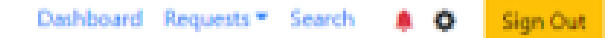

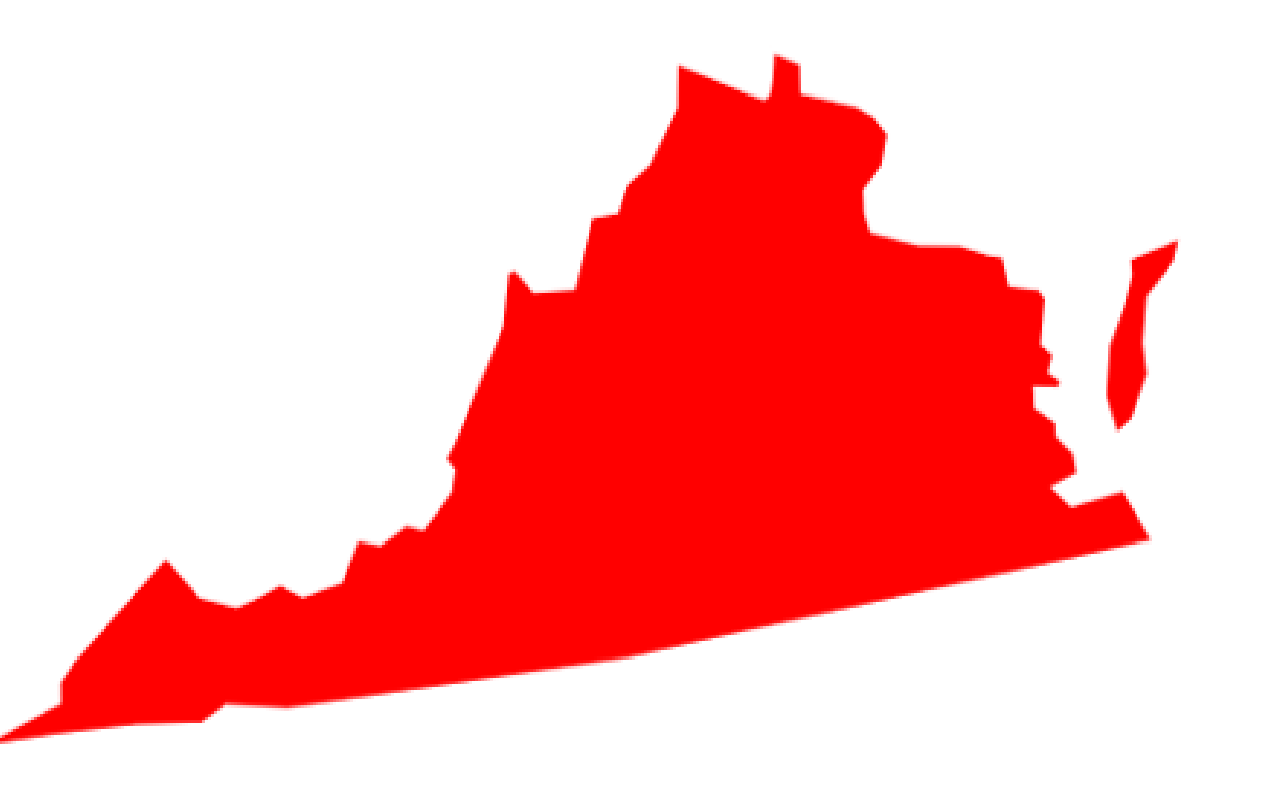

#### State Coordinator New Nomination Assignment View

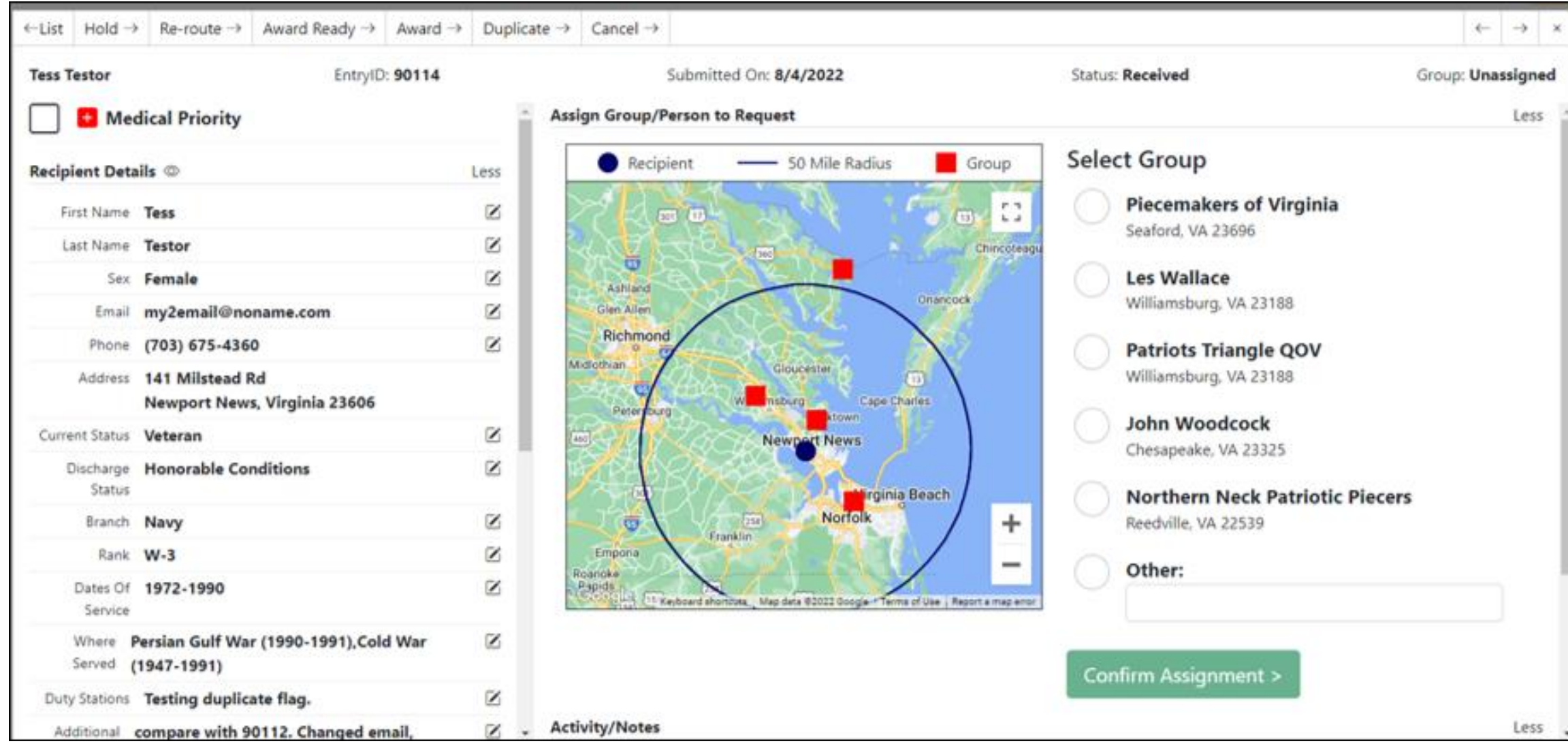

#### NAMS Executive and Region View

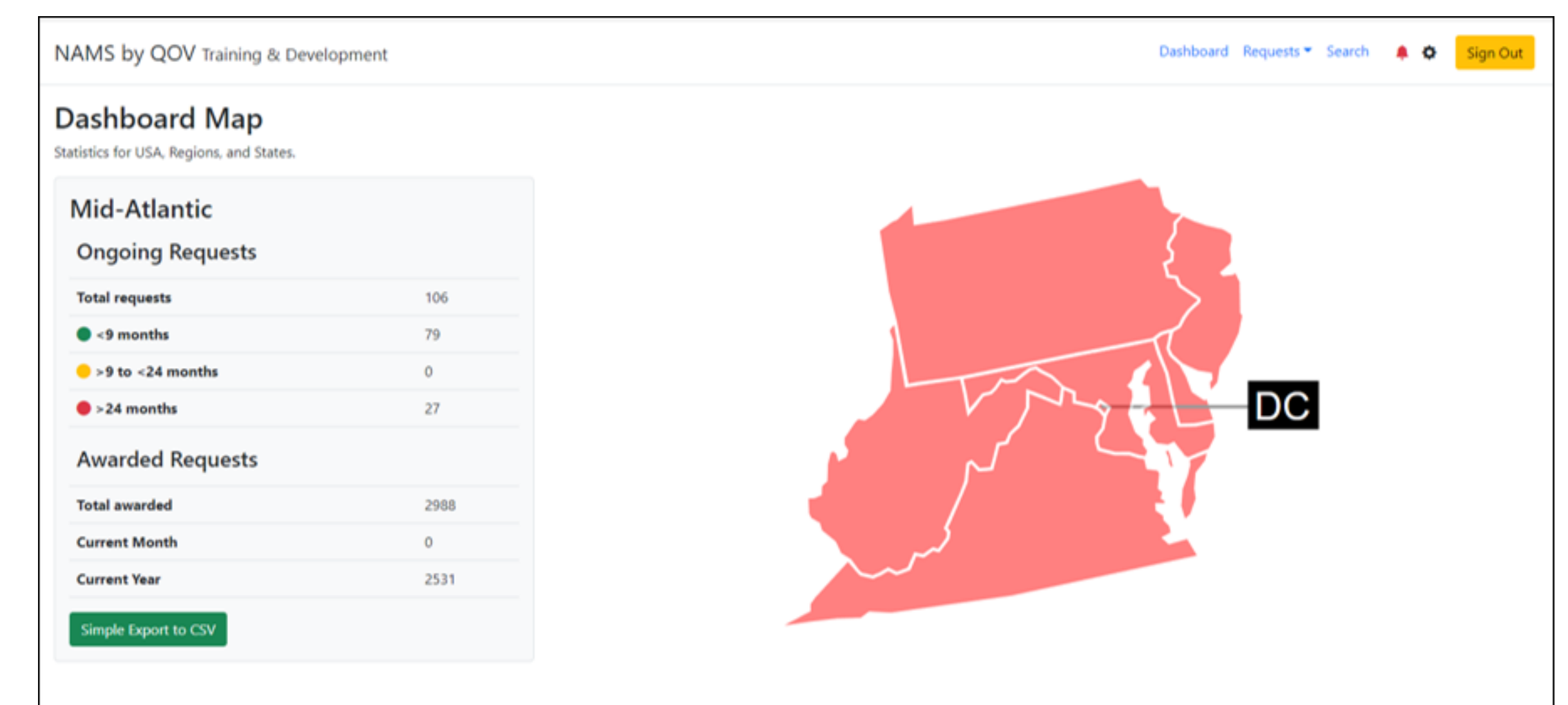

#### NAMS Executive National View

#### NAMS by QOV Dashboard Search Sign Out **Dashboard Map** This is where admins can get statistics for the USA, Regions, and States. **United States Ongoing Requests Total requests** 21121  $\bullet$  <9 months 36  $\bullet$  >9 to <24 months  $\mathbf{0}$  $\bullet$  >24 months 21085 **Awarded Requests** ∼ **Total awarded** 18573 **Current Month**  $5^{\circ}$ **Current Year** 15332

### Stay Informed - Follow Transition

• Information and schedules will be posted to the Member Dashboard of the Website. We recommend you visit it often.

<https://www.qovf.org/member-dashboard/>

Will be updated regularly through the transition period.

Resources that will be added to the member dashboard when available:

- NAMS User Guide
- Training materials two levels
	- Coordinators ( RC, SC, DC)
	- Group Members (GL and Members)
- FAQs